**ПЕРВОЕ ВЫСШЕЕ ТЕХНИЧЕСКОЕ УЧЕБНОЕ ЗАВЕДЕНИЕ РОССИИ**

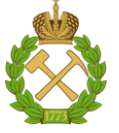

# **МИНИСТЕРСТВО НАУКИ И ВЫСШЕГО ОБРАЗОВАНИЯ РОССИЙСКОЙ ФЕДЕРАЦИИ**

**федеральное государственное бюджетное образовательное учреждение высшего образования «САНКТ-ПЕТЕРБУРГСКИЙ ГОРНЫЙ УНИВЕРСИТЕТ»**

**СОГЛАСОВАНО**

**УТВЕРЖДАЮ**

**\_\_\_\_\_\_\_\_\_\_\_\_\_\_\_\_\_\_\_\_\_\_\_\_\_ Руководитель ОПОП ВО профессор А.С. Афанасьев**

**Проректор по образовательной деятельности доцент Д.Г. Петраков**

**\_\_\_\_\_\_\_\_\_\_\_\_\_\_\_\_\_\_\_\_\_\_**

# **РАБОЧАЯ ПРОГРАММА ДИСЦИПЛИНЫ**

# **ВВЕДЕНИЕ В ИНФОРМАЦИОННЫЕ ТЕХНОЛОГИИ**

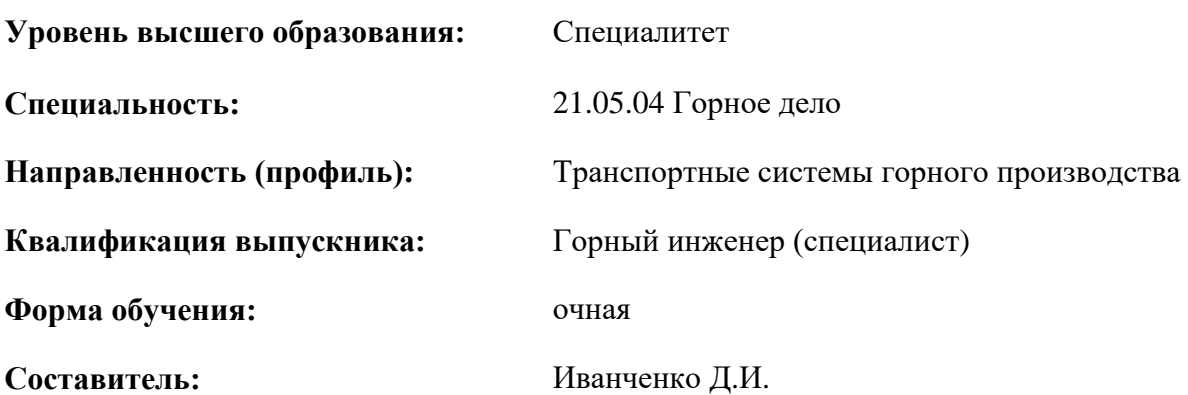

Санкт-Петербург

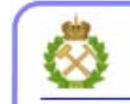

ДОКУМЕНТ ПОДПИСАН УСИЛЕННОЙ КВАЛИФИЦИРОВАННОЙ<br>ЭЛЕКТРОННОЙ ПОДПИСЬЮ

Сертификат: 00F3 503F 985D 6537 76D4 6643 ВD9В 6D2D 1С Владелец: Пашкевич Наталья Владимировна<br>Действителен: с 27.12.2022 по 21.03.2024

**Рабочая программа дисциплины** «Введение в информационные технологии» составлена:

- в соответствии с требованиями ФГОС ВО – специалитет по специальности «21.05.04 Горное дело», утвержденного приказом Минобрнауки России № 987 от 12.08.2020;

- на основании учебного плана специалитета по специальности «21.05.04 Горное дело» направленность (профиль) «Транспортные системы горного производства».

Составитель:  $\qquad \qquad$  к.т.н., доц. Д.И. Иванченко **Рабочая программа рассмотрена и одобрена на заседании кафедры**  информатики и компьютерных технологий от 17.02.2021 г., протокол № 6.

Заведующий кафедрой **дажности по последните по последните по по** к.т.н., доц. А.Б. Маховиков

#### **Рабочая программа согласована:**

Начальник отдела лицензирования, аккредитации и контроля качества образования Ю.А. Дубровская Начальник отдела методического обеспечения учебного процесса к.т.н. А.Ю. Романчиков

# **1. ЦЕЛИ И ЗАДАЧИ ДИСЦИПЛИНЫ**

Цель дисциплины:

- формирование у студентов базовых знаний о современных информационных технологиях, аппаратном и программном обеспечении персональных компьютеров и мобильных устройств, принципах построения компьютерных сетей, возможностях наиболее распространенных пакетов прикладных программ, основах прикладного программирования, а также подготовка студентов к освоению последующих дисциплин и решению прикладных задач, связанных с использованием информационно-коммуникационных технологий в профессиональной деятельности

Основные задачи дисциплины:

- изучение основ информационно-коммуникационных технологий;

- овладение методами использования современного аппаратного и программного обеспечения персональных компьютеров, мобильных устройств и компьютерных сетей для решения практических задач в профессиональной деятельности;

- формирование мотивации к самостоятельному повышению уровня профессиональных навыков в области информационных технологий.

## **2. МЕСТО ДИСЦИПЛИНЫ В СТРУКТУРЕ ОПОП ВО**

Дисциплина «Введение в информационные технологии» относится к обязательной части основной профессиональной образовательной программы специальности «21.05.04 Горное дело» и изучается в 1, 2 и 3 семестре.

Предшествующим курсом, на котором непосредственно базируется дисциплина «Введение в информационные технологии» является: «Высшая математика».

Дисциплина «Введение в информационные технологии» является основополагающей для изучения следующих дисциплин: «Инженерная и компьютерная графика», «Дистанционные и ГИС - технологии в геоэкологических исследованиях», «Основы обработки экспериментальных данных».

Особенностью дисциплины является применение индивидуального подхода к каждому студенту.

# **3. ПЛАНИРУЕМЫЕ РЕЗУЛЬТАТЫ ОБУЧЕНИЯ ПО ДИСЦИПЛИНЕ, СООТНЕСЕННЫЕ С ПЛАНИРУЕМЫМИ РЕЗУЛЬТАТАМИ ОСВОЕНИЯ ОСНОВНОЙ ПРОФЕССИОНАЛЬНОЙ ОБРАЗОВАТЕЛЬНОЙ ПРОГРАММЫ**

Процесс изучения дисциплины **«**Введение в информационные технологии**»** направлен на формирование следующих компетенций:

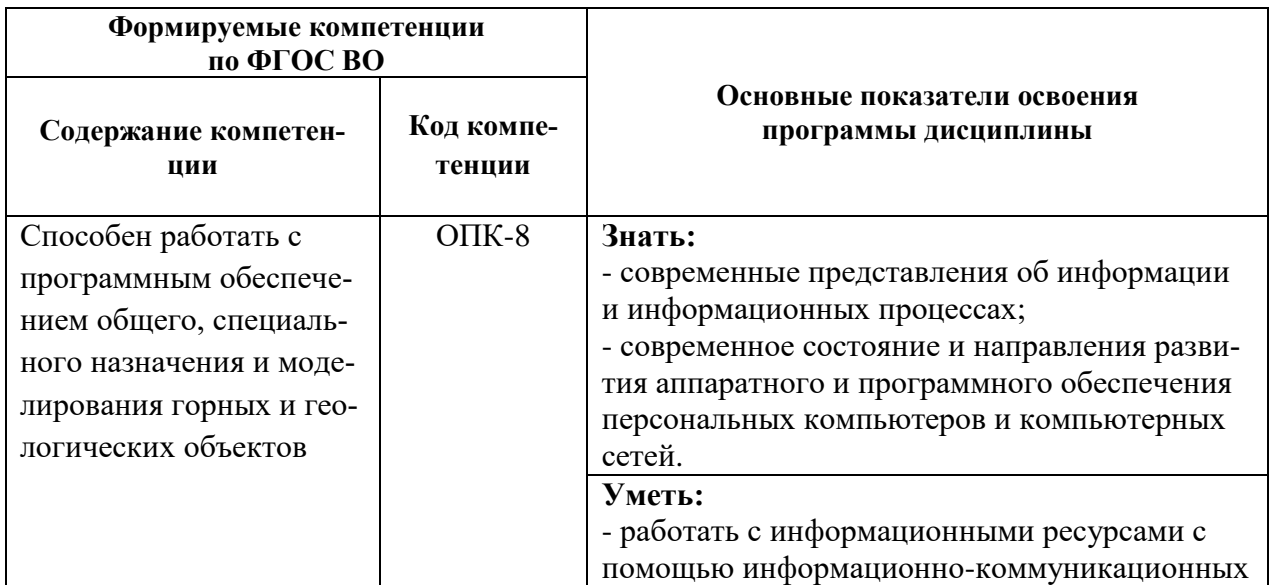

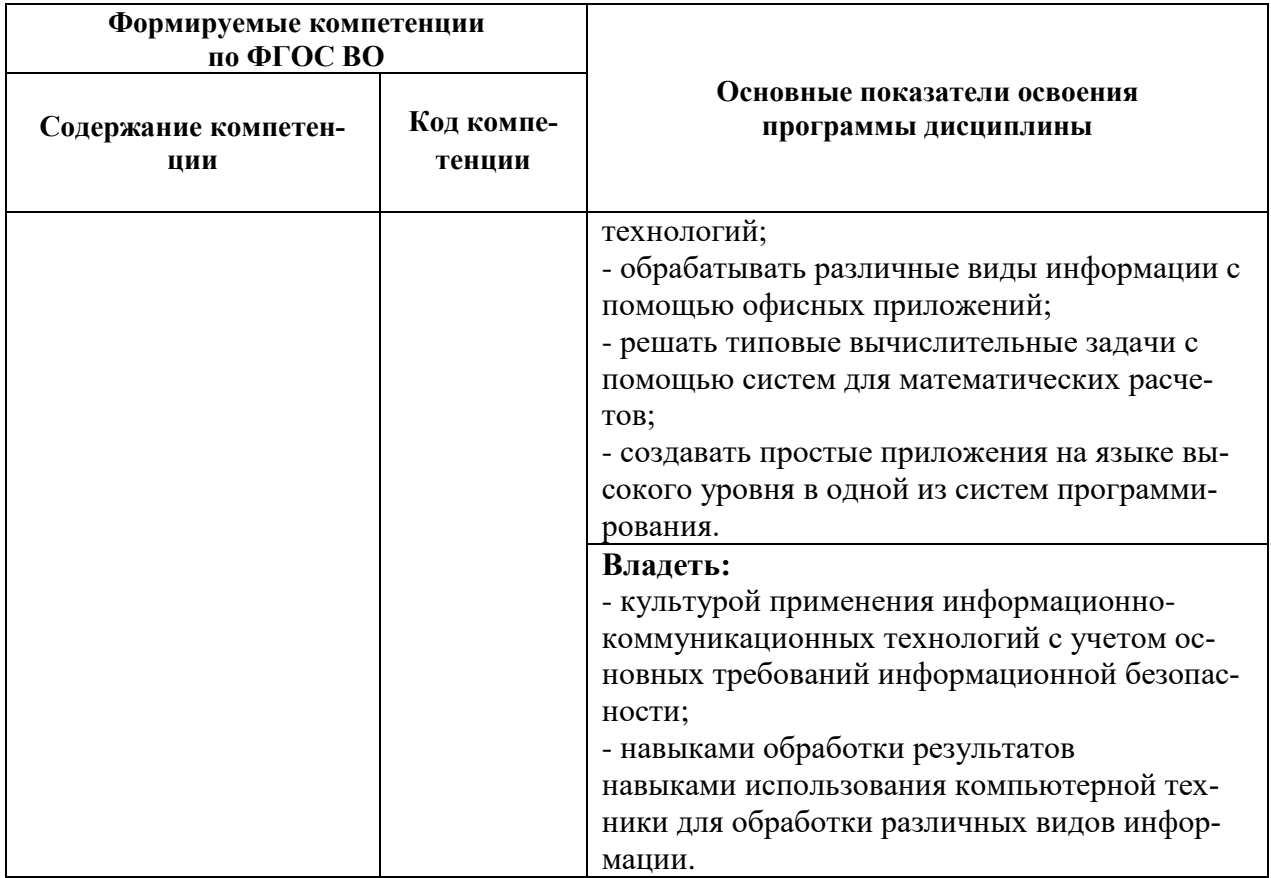

# 4. СТРУКТУРА И СОДЕРЖАНИЕ ДИСЦИПЛИНЫ

4.1. Объем дисциплины и виды учебной работы<br>Общая трудоемкость дисциплины «Введение в информационные технологии» составляет 7 зачетных единиц, 216 ак. часов.

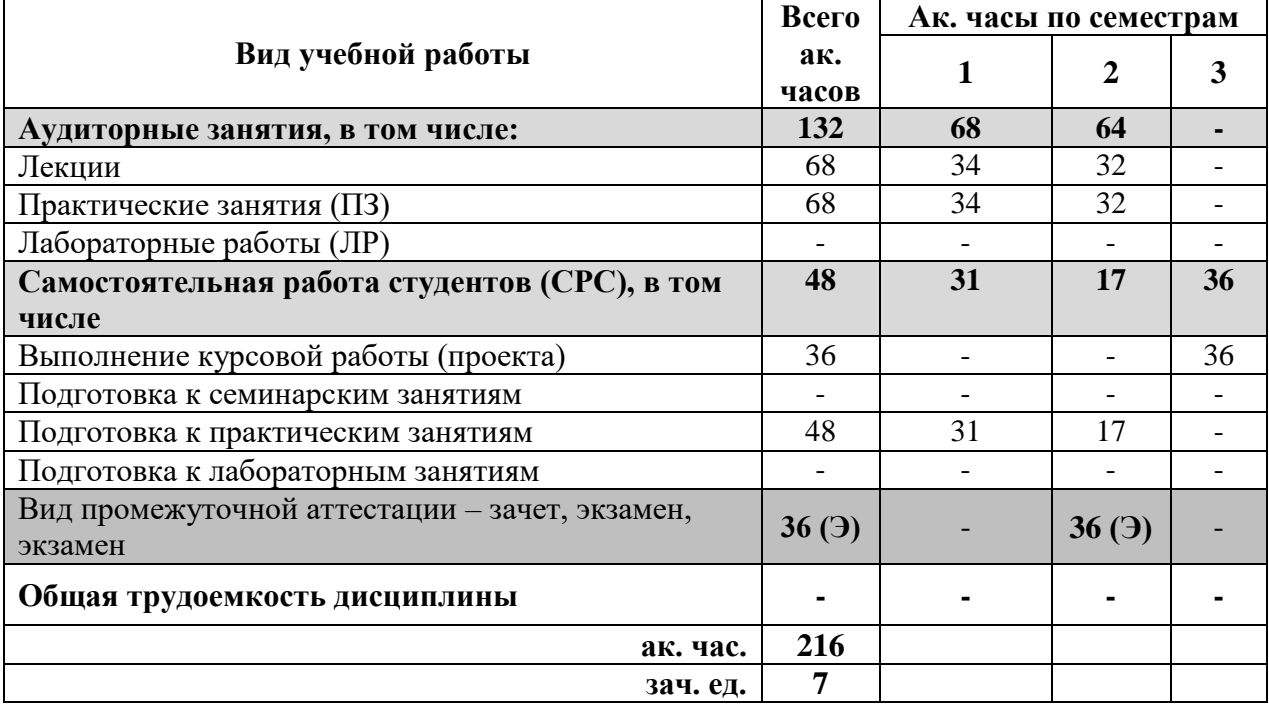

# **4.2. Содержание дисциплины**

Учебным планом предусмотрены: лекции, практические занятия и самостоятельная работа.

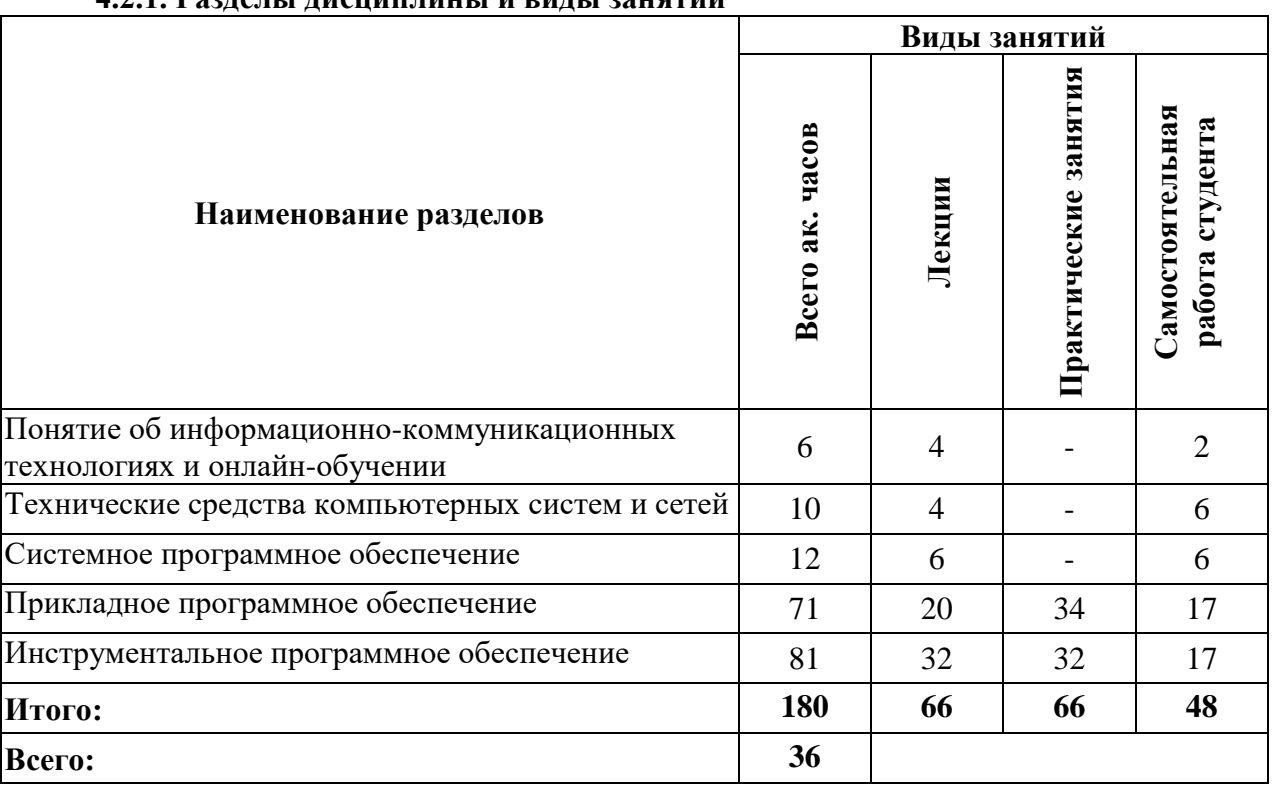

# **4.2.1. Разделы дисциплины и виды занятий**

# **4.2.2. Содержание разделов дисциплины**

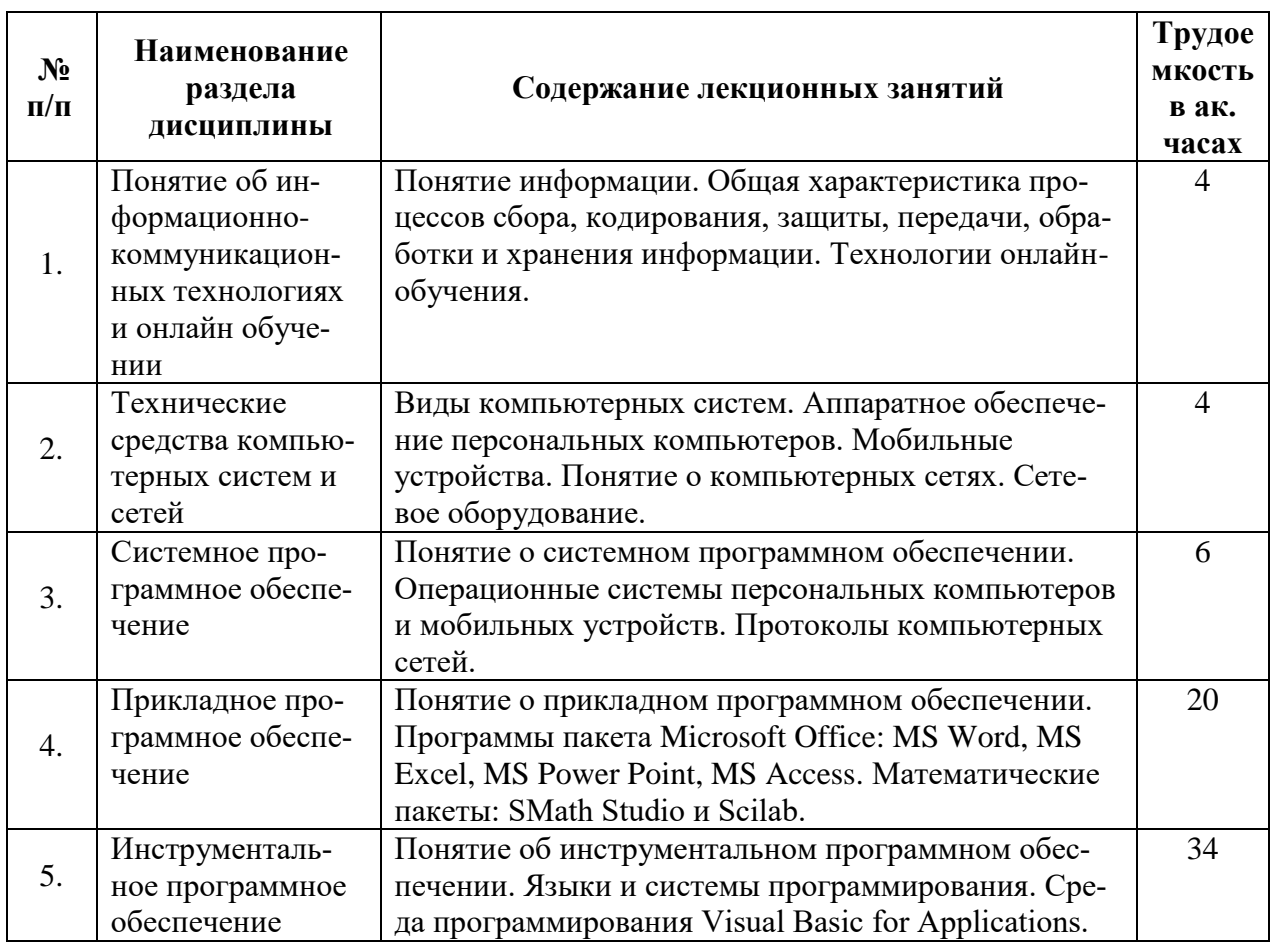

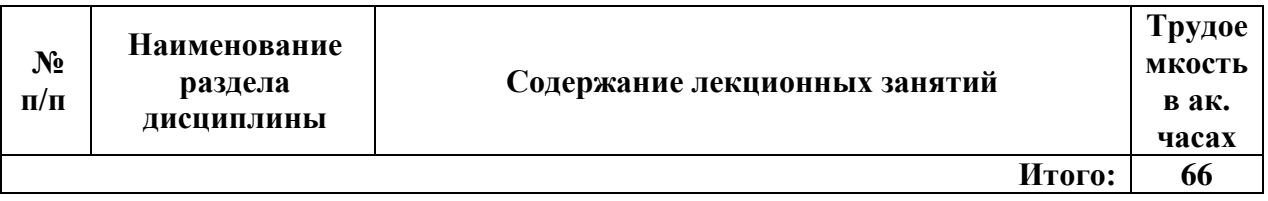

# **4.2.3. Практические занятия**

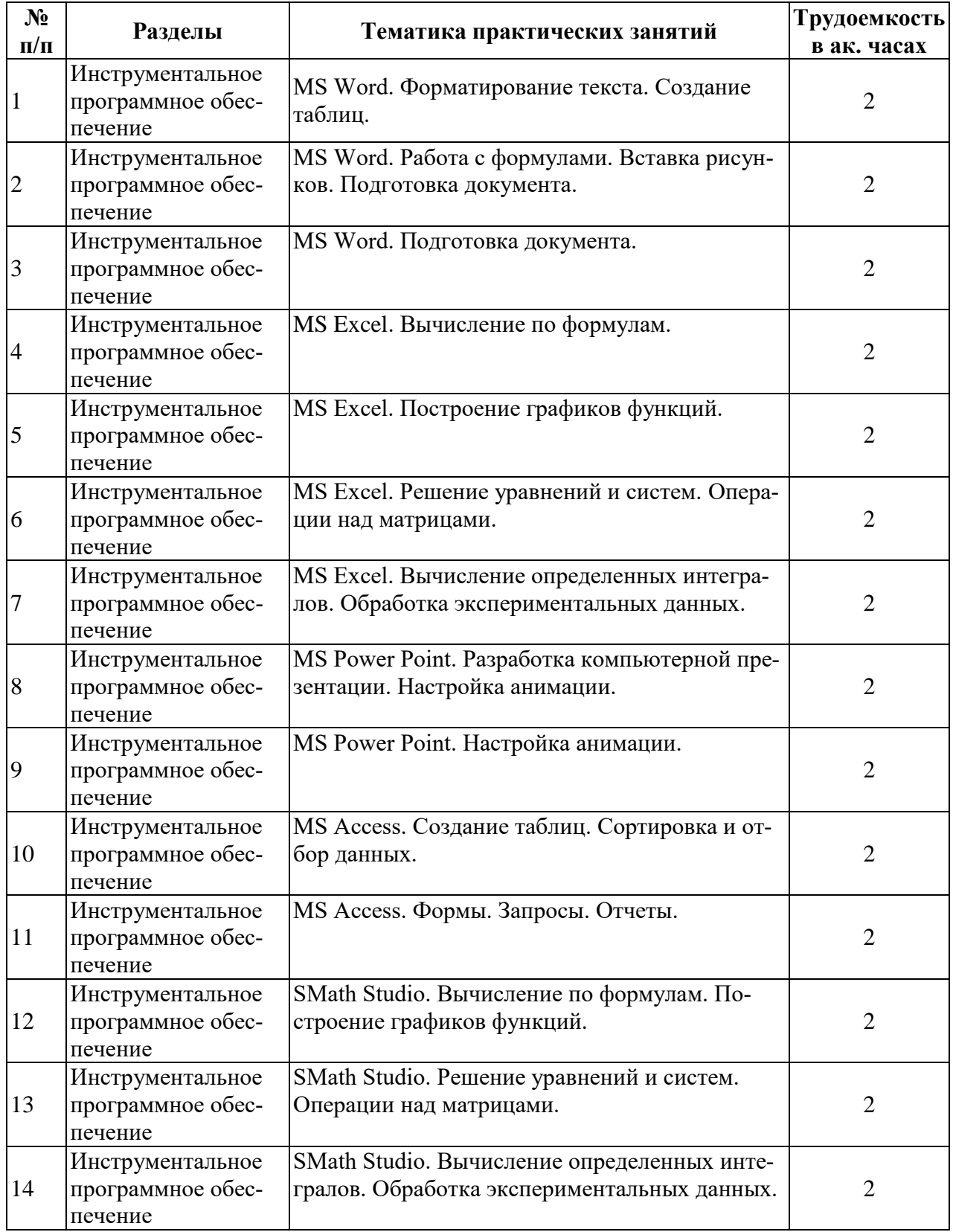

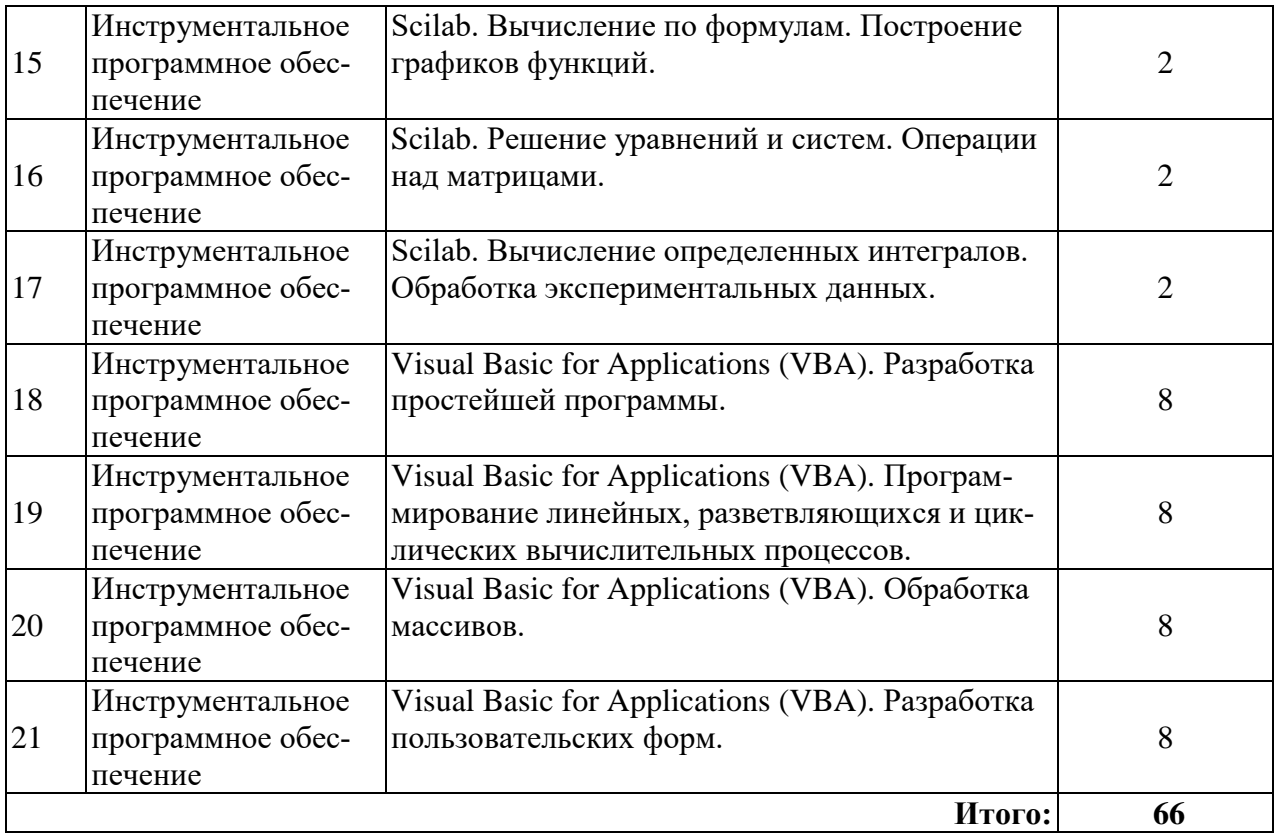

## **4.2.4. Курсовые работы**

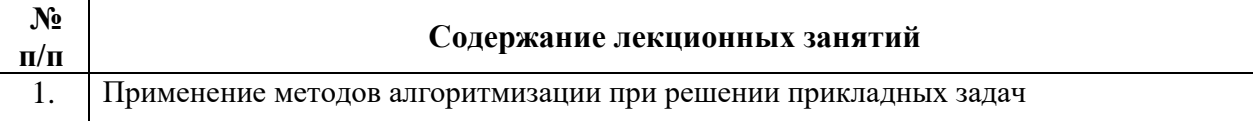

# **5. ОБРАЗОВАТЕЛЬНЫЕ ТЕХНОЛОГИИ**

В ходе обучения применяются:

**Лекции**, которые являются одним из важнейших видов учебных занятий и составляют основу теоретической подготовки обучающихся. Цели лекционных занятий:

- дать систематизированные научные знания по дисциплине, акцентировать внимание на наиболее сложных вопросах дисциплины;

- стимулировать активную познавательную деятельность обучающихся, способствовать формированию их творческого мышления.

**Практические занятия.** Цели практических занятий:

- совершенствовать умения и навыки решения практических задач.

- углубить и закрепить знания, полученные на лекциях и в процессе самостоятельной работы обучающихся с учебной и научной литературой;

- главным содержанием этого вида учебных занятий является работа каждого обучающегося по овладению практическими умениями и навыками профессиональной деятельности.

Главным содержанием этого вида учебных занятий является работа каждого обучающегося по овладению практическими умениями и навыками профессиональной деятельности.

**Консультации** (текущая консультация, накануне экзамена) является одной из форм руководства учебной работой обучающихся и оказания им помощи в самостоятельном изучении материала дисциплины, в ликвидации имеющихся пробелов в знаниях, задолженностей по текущим занятиям, в подготовке письменных работ (проектов).

Текущие консультации проводятся преподавателем, ведущим занятия в учебной группе, научным руководителем и носят как индивидуальный, так и групповой характер.

**Самостоятельная работа обучающихся** направлена на углубление и закрепление знаний, полученных на лекциях и других занятиях, выработку навыков самостоятельного активного приобретения новых, дополнительных знаний, подготовку к предстоящим учебным занятиям и промежуточному контролю.

**Курсовая работа** позволяет обучающимся развить навыки научного поиска, а также формирует навыки самостоятельного профессионального творчества.

## **6. ОЦЕНОЧНЫЕ СРЕДСТВА ДЛЯ ТЕКУЩЕГО КОНТРОЛЯ УСПЕВАЕМОСТИ, ПРОМЕЖУТОЧНОЙ АТТЕСТАЦИИ ПО ИТОГАМ ОСВОЕНИЯ ДИСЦИПЛИНЫ**

*Типовые контрольные задания или иные материалы, необходимые для оценки знаний, умений и навыков и (или) опыта деятельности*

*1) Применение методов алгоритмизации при решении прикладных задач.*

*2) Тесты для текущего и промежуточного контроля знаний обучающихся;*

*3) Вопросы для подготовки к контрольным мероприятиям (текущий контроль);*

#### **6.1. Оценочные средства для самостоятельной работы и текущего контроля успеваемости**

**Раздел 1.** *Понятие об информационно-коммуникационных технологиях и онлайн-обучении*

- 1. Понятие информации. Основные свойства информации.
- 2. Единицы измерения информации.
- 3. Какие процессы относятся к информационным процессам?
- 4. Кодирование информации.
- 5. Понятие информационно-коммуникационных технологий.
- 6. Системы счисления.

**Раздел 2.** *Технические средства компьютерных систем и сетей*

- 1. Принципы фон Неймана.
- 2. Устройство персонального компьютера.
- 3. Внутренняя и внешняя память.
- 4. Основные виды компьютерных сетей.
- 5. Топология компьютерных сетей.
- 6. Сетевое оборудование.

**Раздел 3** *Системное программное обеспечение*

- 1. Классификация программного обеспечения.
- 2. Понятие операционной системы.
- 3. Понятие файла.
- 4. Протоколы компьютерных сетей.
- 5. Основные службы сети Интернет.

**Раздел 4** *Прикладное программное обеспечение*

- 1. Виды прикладного ПО.
- 2. Подготовка многостраничного документа в MS Word.
- 3. Применение MS Excel для математических расчетов.
- 4. Построение диаграмм в MS Excel.
- 5. Понятие базы данных.
- 6. Системы управления базами данных.
- 7. Системы для математических расчетов.

#### **Раздел 5.** *Инструментальное программное обеспечение*

1. Понятие алгоритма.

- $2.$ Основные алгоритмические конструкции.
- $\overline{3}$ . Технологии программирования.
- $4.$ Характеристика основных языков программирования.
- $5.$ Особенности среды программирования VBA.
- 6. Технология обработки массивов.

# 6.2. Оценочные средства для проведения промежуточной аттестации (экзамена)

## 6.2.1. Примерный перечень вопросов/заданий к экзамену (по дисциплине «Введение в информационные технологии»):

- 1. Понятие «информация». Различные подходы к определению информации.
- $\overline{2}$ . Классификация информации. Свойства информации.
- $\overline{3}$ . Стандартные единицы измерения информации в вычислительной технике.
- $\overline{4}$ . Понятие информационного процесса.
- 5. Процесс передачи информации. Типы сигналов.
- 6. Характеристика поколений ЭВМ.
- $7.$ Магистрально-модульный принцип построения ЭВМ. Основные модули ЭВМ.
- 8. Процессор. Назначение. Характеристики.
- $9<sub>1</sub>$ Внутренняя память компьютера.
- $10<sub>l</sub>$ Внешняя память компьютера.
- $11.$ Программное обеспечение. Виды программного обеспечения.
- 12. Операционная система (OC). ОС Windows. Стандартные приложения ОС Win-

dows.

- $13$ Понятие файла. Имя файла. Полное имя файла.
- Электронные таблицы. Табличные процессоры. Программа MS Excel. 14.
- 15. Адресация ячеек в MS Excel. Формат числовых данных в MS Excel.
- 16. Автозаполнение ячеек в MS Excel.
- $17<sub>1</sub>$ Вычисления по формулам в Excel. Встроенные функции MS Excel.
- 18. Логические выражения. Логические функции Excel.
- $19<sub>1</sub>$ Основные типы диаграмм в Excel, их применение.
- 20. Операции с матрицами в Excel. Правила ввода матричных функций.
- 21. Сортировка и фильтрация данных в Excel.
- $22<sub>1</sub>$ Назначение и возможности математических пакетов.
- 23. Запись переменных в математических пакетах. Встроенные функции.
- $24$ Условный оператор в математических пакетах.
- 25. Графические возможности математических пакетов.
- 26. Операции с матрицами в математических пакетах.
- 27. Решение нелинейных уравнений в математических пакетах.
- 28. Понятие алгоритма. Свойства алгоритма. Типы алгоритмов.
- 29. Способы записи алгоритмов. Обозначение команд в блок-схемах.
- $30<sup>2</sup>$ Язык программирования. Виды языков программирования.
- 31. Среда программирования VBA. Объекты VBA.
- 32. Способы ввода-вывода данных в среде VBA.
- Встроенные математические функции VBA. Правила записи формул. 33.
- 34. Разветвляющийся вычислительный процесс. Блок-схема разветвляющего алго-

ритма.

- 35. Циклический вычислительный процесс. Разновидности циклов.
- 36. Операторы цикла в среде VBA.
- 37. Описание одномерных и двумерных массивов в среде VBA.

38. Разработка пользовательской формы в среде VBA. Основные элементы управтения.

### 6.2.2. Примерные тестовые задания к экзамену

# Вариант 1

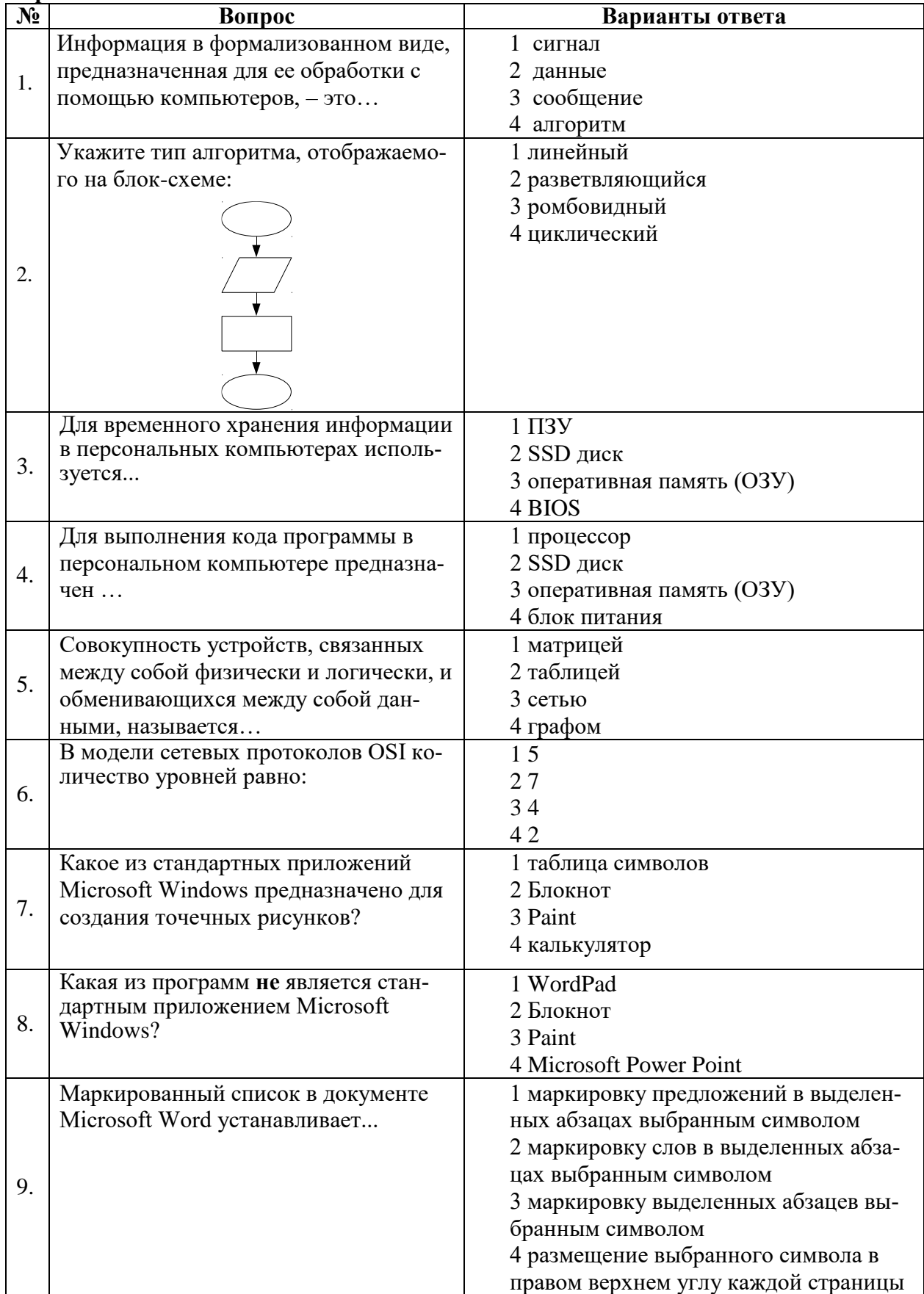

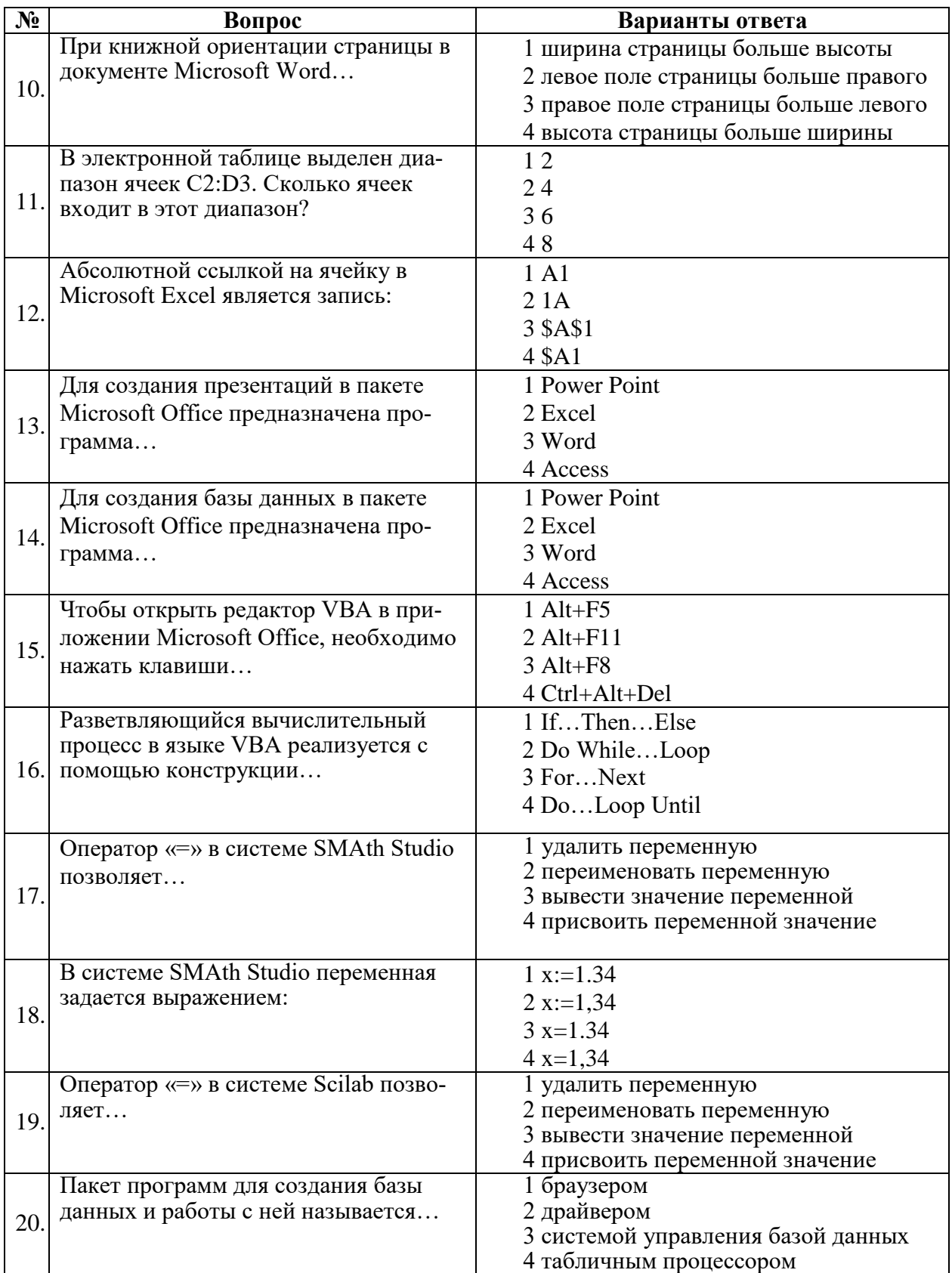

## Вариант 2

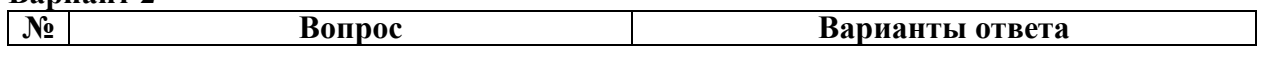

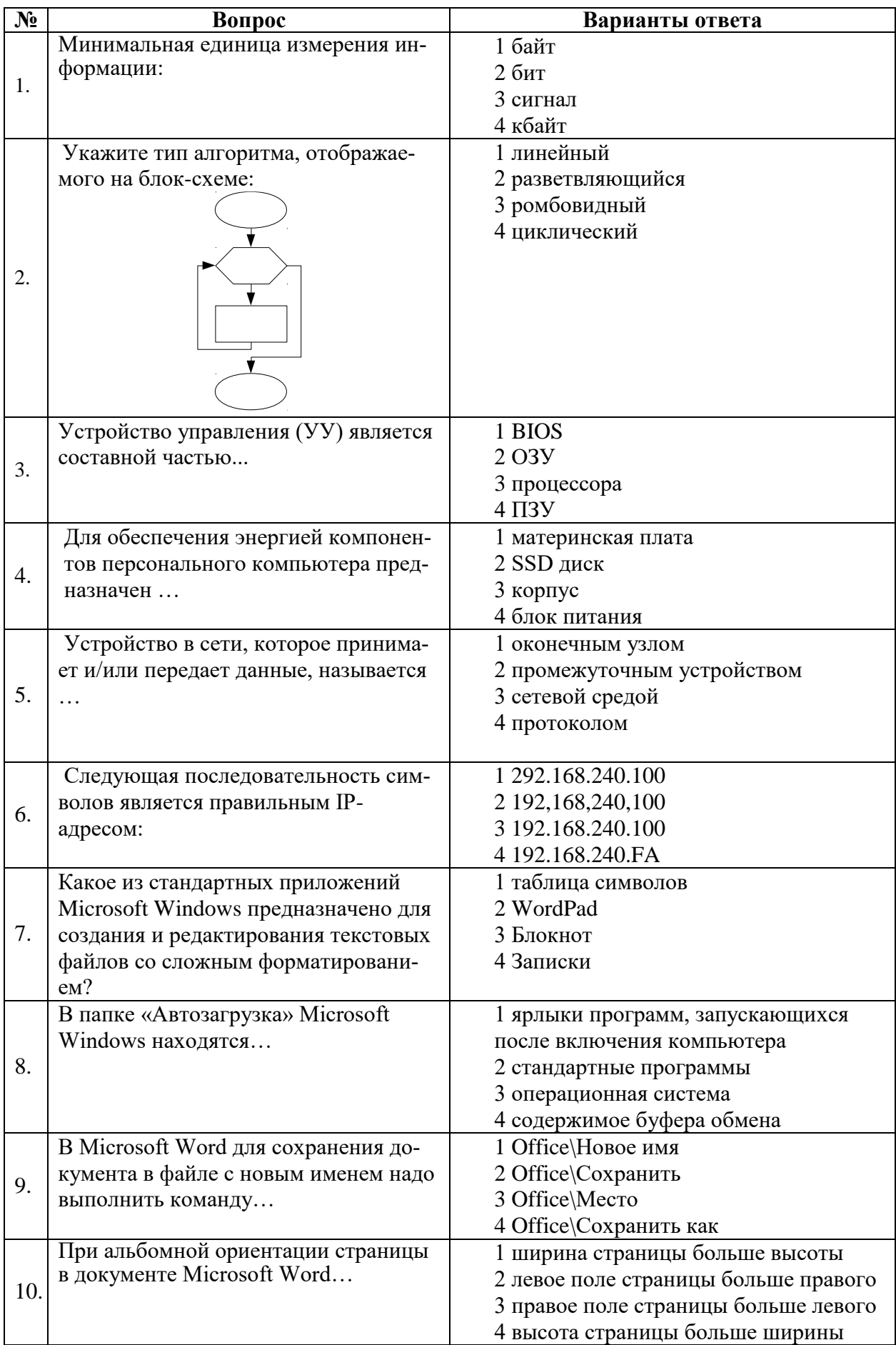

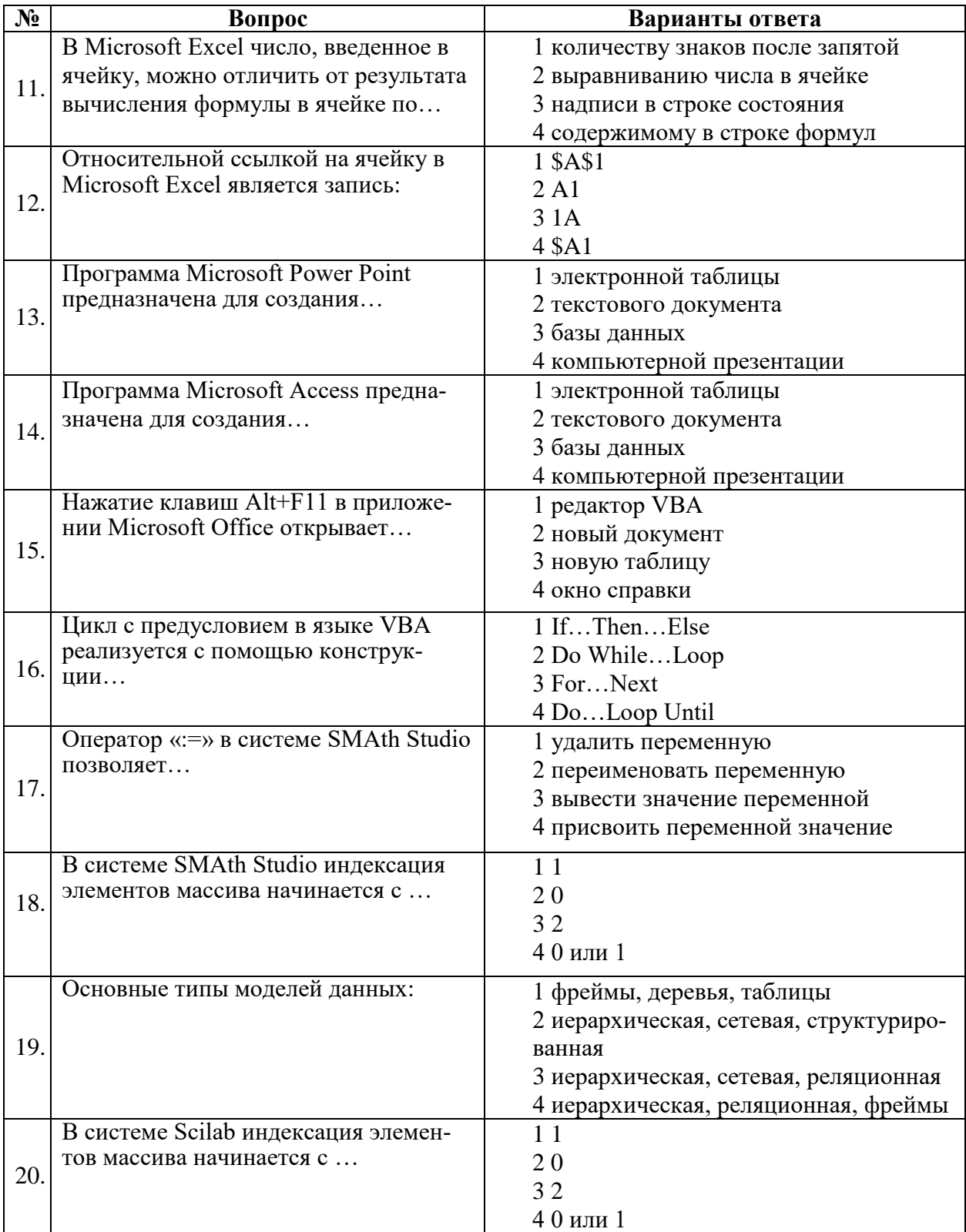

# Вариант 3

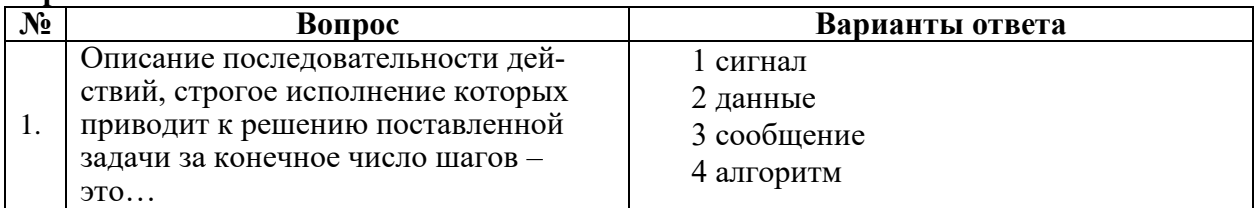

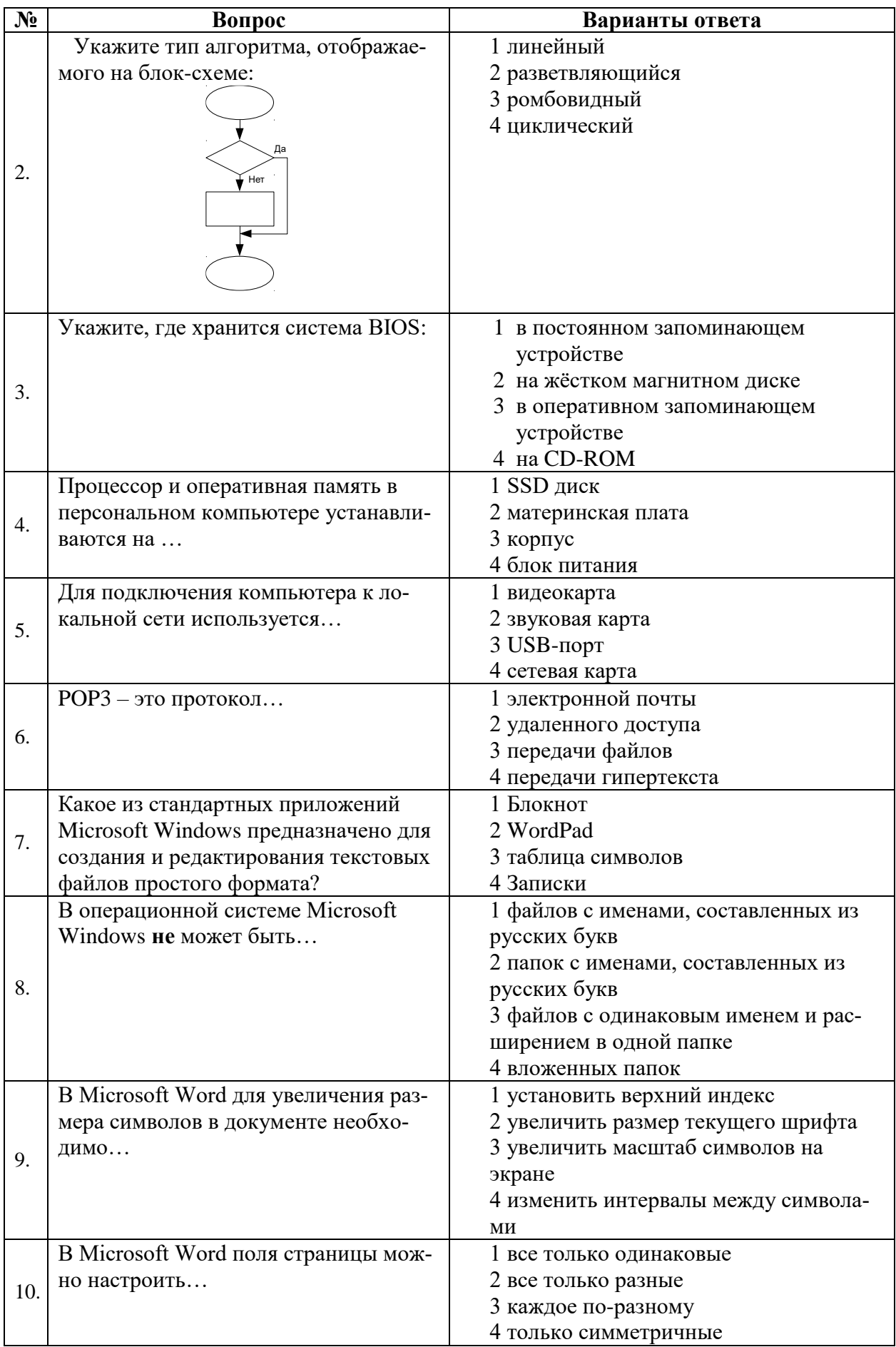

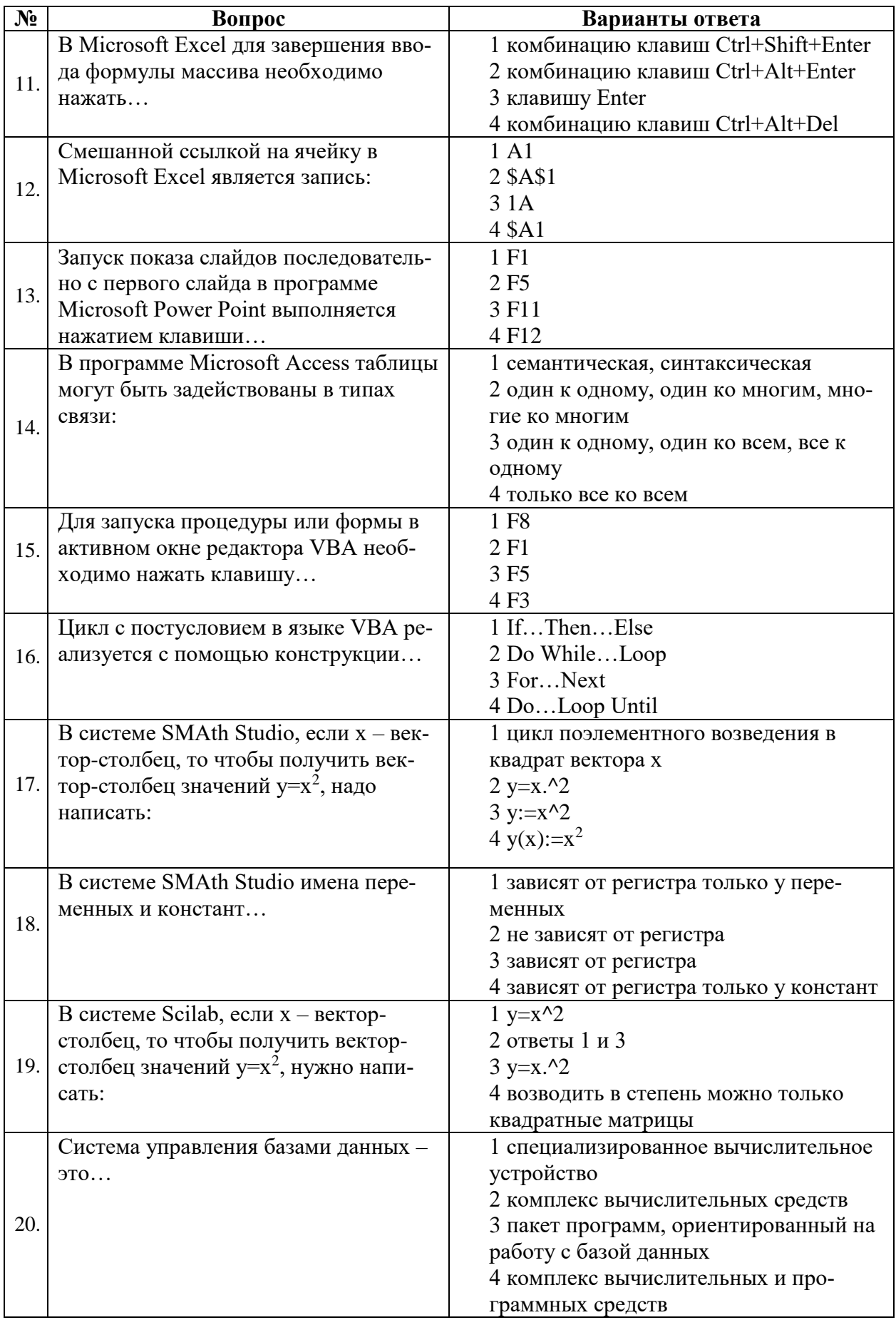

# **6.3. Описание показателей и критериев контроля успеваемости, описание шкал оценивания**

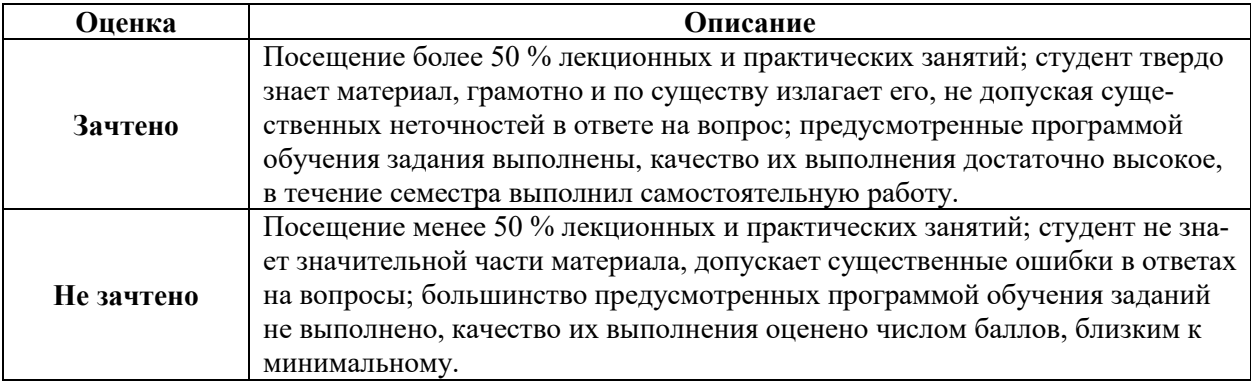

# **6.3.1. Критерии оценок промежуточной аттестации (зачет)**

#### *Примерная шкала оценивания знаний в тестовой форме:*

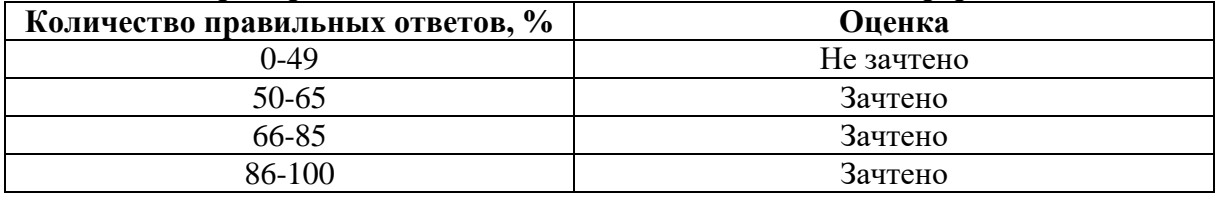

# **6.3.2. Критерии оценок промежуточной аттестации (экзамен)**

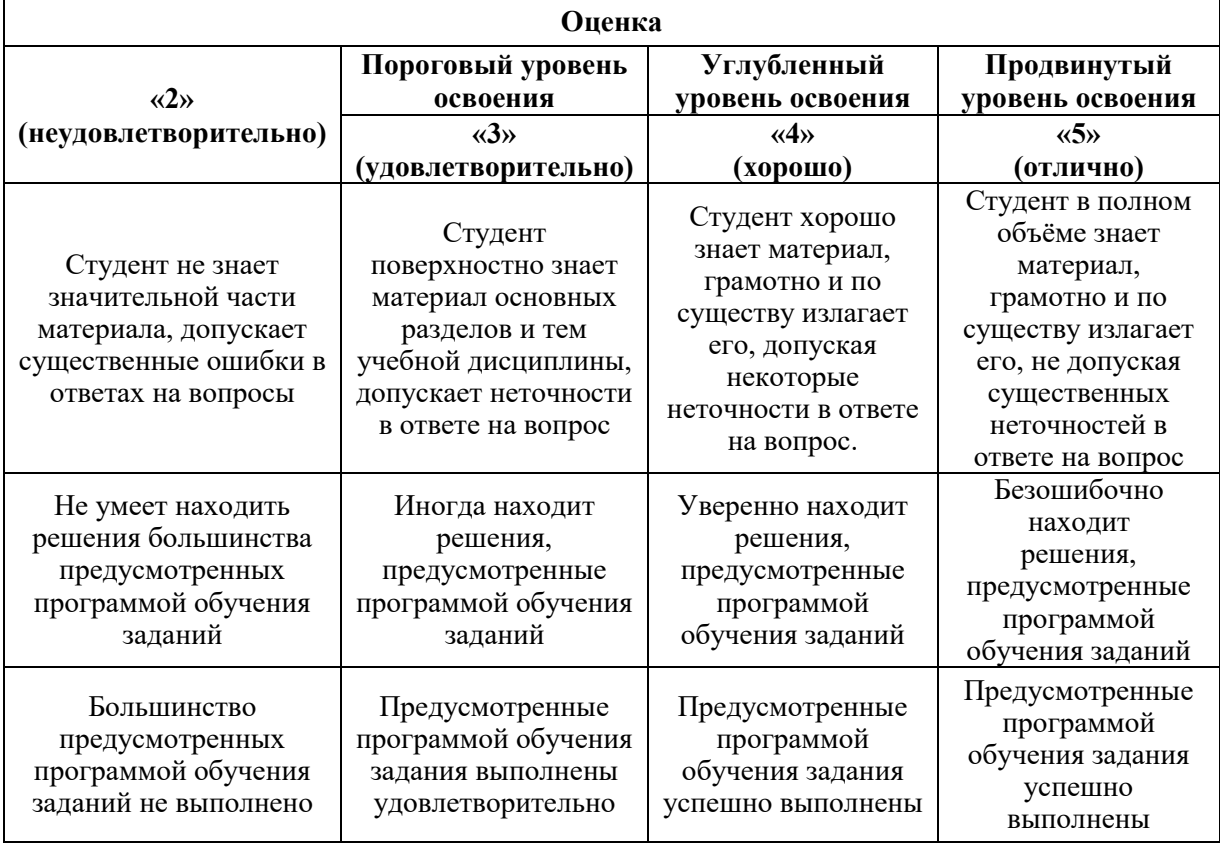

#### *Примерная шкала оценивания знаний в тестовой форме:*

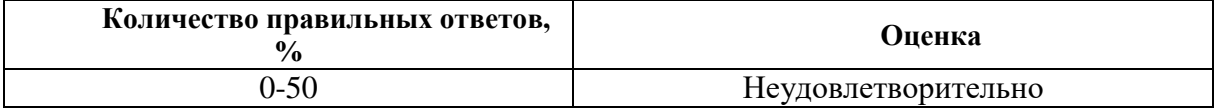

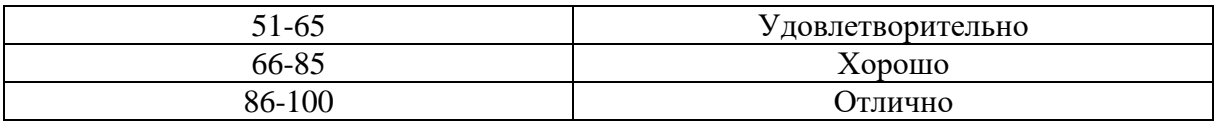

## **6.3.3. Описание шкалы и критериев оценивания для проведения промежуточной аттестации в форме защиты курсовой работы**

Студент выполняет курсовую работу в соответствии с графиком, принятым на заседании кафедры. Оценка может быть снижена за несоблюдение установленного кафедрой графика.

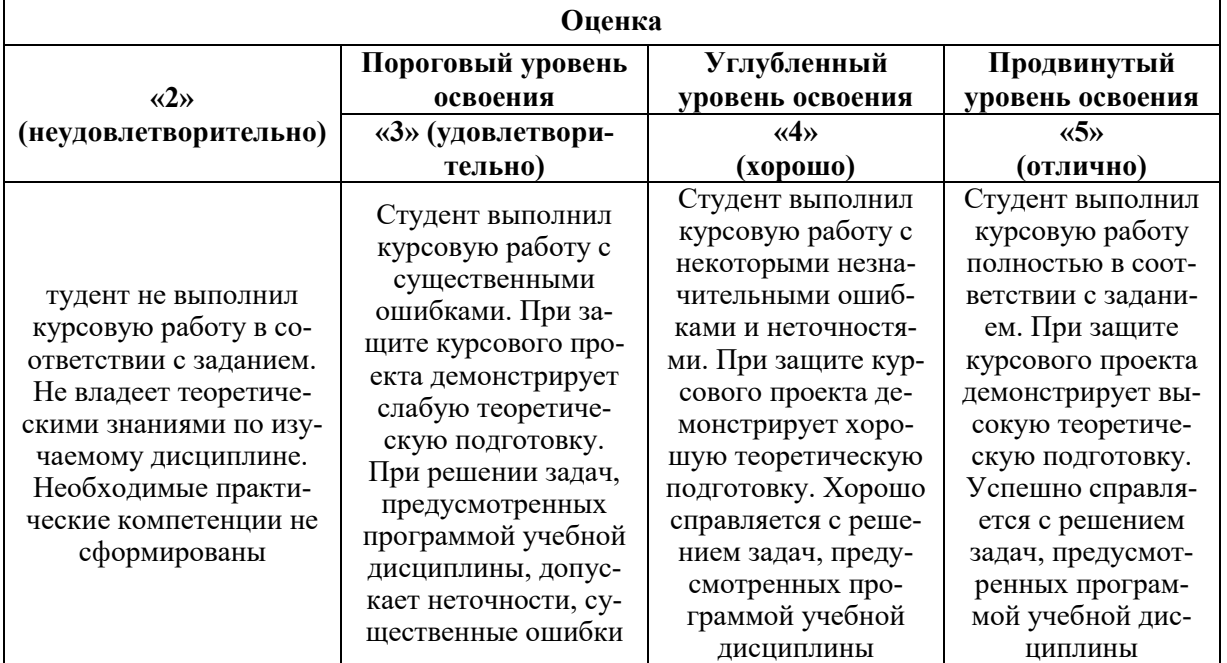

# **7. УЧЕБНО-МЕТОДИЧЕСКОЕ И ИНФОРМАЦИОННОЕ ОБЕСПЕЧЕНИЕ ДИСЦИПЛИНЫ**

# **7.1. Рекомендуемая литература**

# **7.1.1. Основная литература**

- 1. Кудинов, Ю. И. Основы современной информатики : учебное пособие / Ю. И. Кудинов, Ф. Ф. Пащенко. — 5-е изд., стер. — Санкт-Петербург : Лань, 2022. — 256 с. — ISBN 978-5-8114-0918-1. — Текст : электронный // Лань : электронно-библиотечная система. — URL: https://e.lanbook.com/book/213647
- 2. Воробьева Ф.И. Информатика. MS Excel 2010: учебное пособие / Ф.И. Воробьева, Е.С. Воробьев. Казань. КНИТУ. 2014. 100 с. http://biblioclub.ru/index.php?page=book&id=428798
- 3. Грошев А.С. Информатика: учебник для вузов / А.С. Грошев. Москва; Берлин: Директ-Медиа. 2015. 484 с. http://biblioclub.ru/index.php?page=book&id=428591
- 4. Грошев А.С. Информационные технологии: лабораторный практикум / А.С. Грошев. - 2-е изд. - Москва; Берлин: Директ-Медиа. 2015. 285 с. http://biblioclub.ru/index.php?page=book&id=434666

## **7.1.2. Дополнительная литература**

5. Агафонов Е.Д. Прикладное программирование: учебное пособие / Е.Д. Агафонов, Г.В. Ващенко. Красноярск: Сибирский федеральный университет. 2015. 112 с. http://biblioclub.ru/index.php?page=book&id=43564

6. Колокольникова А.И. Спецразделы информатики: введение в MatLab: учебное пособие / А.И. Колокольникова, А.Г. Киренберг. Москва; Берлин: Директ-Медиа. 2014. 73 с. http://biblioclub.ru/index.php?page=book&id=275268

#### **7.1.3. Учебно-методическое обеспечение**

1. Информатика. Кодирование информации: Методические указания к самостоятельной работе (для студентов всех специальностей и направлений подготовки) /Е.Н. Овчинникова. – СПб: Санкт-Петербургский горный университет, 2020. 32 с.

2. Информатика. Построение эмпирических формул в задачах прикладной геологии: Методические указания к выполнению курсовой работы для студентов специальности 21.05.02 /В.В. Беляев, Е.Н. Овчинникова. – СПб: Санкт-Петербургский горный университет, 2021. 39 с.

3. Информатика. Создание и редактирование пользовательских форм в среде VBA: Методические указания к практическим занятиям (для студентов всех специальностей и направлений подготовки) / Е.Н. Овчинникова, С.Ю. Кротова. – СПб: Санкт-Петербургский горный университет, 2021. 34 с.

### **7.2. Базы данных, электронно-библиотечные системы, информационносправочные и поисковые системы**

1. Европейская цифровая библиотека Europeana: http://www.europeana.eu/portal

2. Консультант Плюс: справочно-поисковая система [Электронный ресурс]. www.consultant.ru/

3. Информационно-издательский центр по геологии и недропользованию Министерства природных ресурсов и экологии Российской Федерации - ООО "ГЕОИНФОРММАРК": <http://www.geoinform.ru/>

- 4. Информационно-аналитический центр «Минерал»: <http://www.mineral.ru/>
- 5. Мировая цифровая библиотека: http://wdl.org/ru
- 6. Научная электронная библиотека «Scopus»: https://www.scopus.com
- 7. Научная электронная библиотека ScienceDirect: http://www.sciencedirect.com
- 8. Научная электронная библиотека «eLIBRARY»: https://elibrary.ru/
- 9. Портал «Гуманитарное образование» http://www.humanities.edu.ru/
- 10. Федеральный портал «Российское образование» http://www.edu.ru/

11. Федеральное хранилище «Единая коллекция цифровых образовательных ресурсов» http://school-collection.edu.ru/

12. Поисковые системы Yandex, Rambler, Yahoo и др.

13. Электронно-библиотечная система издательского центра «Лань»: https://e.lanbook.com/books

14. Электронная библиотека Российской Государственной Библиотеки (РГБ): http://elibrary.rsl.ru/

15. Электронная библиотека учебников: http://studentam.net

16. Электронно-библиотечная система «ЭБС ЮРАЙТ»: www.biblio-online.ru.

17. Электронная библиотечная система «Национальный цифровой ресурс «Руконт»»: <http://rucont.ru/>

18. Электронно-библиотечная система http://www.sciteclibrary.ru

# **8. МАТЕРИАЛЬНО-ТЕХНИЧЕСКОЕ ОБЕСПЕЧЕНИЕ ДИСЦИПЛИНЫ**

### **8.1. Материально-техническое оснащение аудиторий:**

Специализированные аудитории, используемые при проведении занятий лекционного типа, оснащены мультимедийными проекторами и комплектом аппаратуры, позволяющей демонстрировать текстовые и графические материалы.

В учебном процессе используется комплект демонстрационных стендовых материалов по темам курса.

#### **Аудитории для проведения лекционных занятий.**

*52 посадочных места*

Оснащенность: Стол аудиторный – 26 шт., стул аудиторный – 52 шт., доска настенная – 1 шт., кресло преподавателя – 1 шт., переносная настольная трибуна – 1 шт., плакат – 5 шт., ИБП Protection Station 800 USB DIN – 1 шт., ноутбук 90NB0AQ2-M01400 – 1 шт., проектор XEED WUX450ST – 1 шт., стойка мобильная – 1 шт., экран SCM-16904  $Channon-1$  шт.

Перечень лицензионного программного обеспечения: Microsoft Windows 8 Professional (ГК № 875-09/13 от 30.09.2013 "На поставку компьютерной техники" (обслуживание до 2020 года)), Microsoft Office 2007 Professional Plus, Microsoft Open License 46431107 от 22.01.2010 (обслуживание до 2020 года), CorelDRAW Graphics Suite X5 Договор №559-06/10 от 15.06.2010 «На поставку программного обеспечения» (обслуживание до 2020 года), Autodesk product: Building Design Suite Ultimate 2016, product Key: 766H1, Kaspersky Endpoint Security (Договор № Д810(223)-12/17 от 11.12.17), 7-zip (свободно распространяемое ПО), Foxit Reader (свободно распространяемое ПО), SeaMonkey (свободно распространяемое ПО), Chromium (свободно распространяемое ПО), Java Runtime Environment (свободно распространяемое ПО), doPDF (свободно распространяемое ПО), GNU Image Manipulation Program (свободно распространяемое ПО), Inkscape (свободно распространяемое ПО), XnView (свободно распространяемое ПО), K-Lite Codec Pack (свободно распространяемое ПО), FAR Manager (свободно распространяемое ПО).

#### *30 посадочных мест*

Оснащенность: Стол аудиторный – 16 шт., стул аудиторный – 30 шт., доска настенная – 1 шт., кресло преподавателя – 1 шт., переносная настольная трибуна – 1 шт., плакат – 4 шт.

#### *30 посадочных мест*

Оснащенность: Стол аудиторный – 16 шт., стул аудиторный – 30 шт., доска настенная – 1 шт., кресло преподавателя – 1 шт., переносная настольная трибуна – 1 шт., плакат – 3 шт.

#### *30 посадочных мест*

Оснащенность: Стол аудиторный – 16 шт., стул аудиторный – 30 шт., доска настенная – 1 шт., кресло преподавателя – 1 шт., переносная настольная трибуна – 1 шт.. плакат  $-5$  шт..

#### **Аудитории для проведения практических занятий.**

*16 посадочных мест*

Оснащенность: Стол компьютерный для студентов (тип 4) - 3 шт., стол компьютерный для студентов (тип 6) - 2 шт., стол компьютерный для студентов (тип 7) - 1 шт., кресло преподавателя (сетка, цвет черный) - 17 шт., доска напольная мобильная белая магнитно-маркерная «Magnetoplan» 1800мм×1200мм - 1 шт., моноблок Lenovo M93Z Intel Q87 - 17 шт., плакат - 5 шт. Доступ к сети «Интернет», в электронную информационно-образовательную среду Университета.

Перечень лицензионного программного обеспечения: Microsoft Windows 7 Professional (Microsoft Open License 49379550 от 29.11.2011 (обслуживание до 2020 года)); Microsoft Office 2007 Professional Plus (Microsoft Open License 46431107 от 22.01.2010 (обслуживание до 2020 года)); CorelDRAW Graphics Suite X5 (Договор №559-06/10 от 15.06.2010 «На поставку программного обеспечения» (обслуживание до 2020 года)), Autodesk product: Building Design Suite Ultimate 2016, product Key:

766H1, антивирусное программное обеспечение: Kaspersky Endpoint Security (Договор № Д810(223)-12/17 от 11.12.17), 7-zip (свободно распространяемое ПО), Foxit Reader (свободно распространяемое ПО), SeaMonkey (свободно распространяемое ПО), Chromium (свободно распространяемое ПО), Java Runtime Environment (свободно распространяемое ПО), doPDF (свободно распространяемое ПО), GNU Image Manipulation Program (свободно распространяемое ПО), Inkscape (свободно распространяемое ПО), XnView (свободно распространяемое ПО), K-Lite Codec Pack (свободно распространяемое ПО), FAR Manager (свободно распространяемое ПО), Cisco Packet Tracer 7.1 (свободно распространяемое ПО), Quantum GIS (свободно распространяемое ПО), Python (свободно распространяемое ПО), R (свободно распространяемое ПО), Rstudio (свободно распространяемое ПО), SMath Studio (свободно распространяемое ПО), GNU Octave (свободно распространяемое ПО), Scilab (свободно распространяемое ПО)..

#### **8.2. Помещения для самостоятельной работы:**

1. Оснащенность помещения для самостоятельной работы (Учебный центр  $N$ <sup>o</sup><sub>1</sub>): 13 посадочных мест. Стул – 25 шт., стол – 2 шт., стол компьютерный – 13 шт., шкаф – 2 шт., доска аудиторная маркерная – 1 шт., АРМ учебное ПК (монитор + системный блок) – 14 шт. Доступ к сети «Интернет», в электронную информационнообразовательную среду Университета.

Перечень лицензионного программного обеспечения: Microsoft Windows 7 Professional (Договор № 1105-12/11 от 28.12.2011 «На поставку компьютерного оборудования» (обслуживание до 2020 года), Microsoft Open License 49379550 от 29.11.2011 (обслуживание до 2020 года)); Microsoft Office 2007 Professional Plus (Microsoft Open License 45207312 от 03.03.2009), антивирусное программное обеспечение: Kaspersky Endpoint Security (Договор № Д810(223)-12/17 от 11.12.17), 7 zip (свободно распространяемое ПО), Foxit Reader (свободно распространяемое ПО), SeaMonkey (свободно распространяемое ПО), Chromium (свободно распространяемое ПО), Java Runtime Environment (свободно распространяемое ПО), doPDF (свободно распространяемое ПО), GNU Image Manipulation Program (свободно распространяемое ПО), Inkscape (свободно распространяемое ПО), XnView (свободно распространяемое ПО), K-Lite Codec Pack (свободно распространяемое ПО), FAR Manager (свободно распространяемое ПО).

2. Оснащенность помещения для самостоятельной работы (Учебный центр №2): 17 посадочных мест. Доска для письма маркером – 1 шт., рабочие места студентов, оборудованные ПК с доступом в сеть университета – 17 шт., мультимедийный проектор – 1 шт., APM преподавателя для работы с мультимедиа – 1 шт. (системный блок, мониторы – 2 шт.), стол – 18 шт., стул – 18 шт. Доступ к сети «Интернет», в электронную информационно-образовательную среду Университета.

Перечень лицензионного программного обеспечения: Microsoft Windows 7 Professional (Договор № 1105-12/11 от 28.12.2011 «На поставку компьютерного оборудования» (обслуживание до 2020 года), Microsoft Open License 49379550 от 29.11.2011 (обслуживание до 2020 года)); Microsoft Office 2007 Professional Plus (Microsoft Open License 45207312 от 03.03.2009), антивирусное программное обеспечение: Kaspersky Endpoint Security (Договор № Д810(223)-12/17 от 11.12.17), 7 zip (свободно распространяемое ПО), Foxit Reader (свободно распространяемое ПО), SeaMonkey (свободно распространяемое ПО), Chromium (свободно распространяемое ПО), Java Runtime Environment (свободно распространяемое ПО), doPDF (свободно распространяемое ПО), GNU Image Manipulation Program (свободно распространяемое ПО), Inkscape (свободно распространяемое ПО), XnView (свободно распространяемое ПО), K-Lite Codec Pack (свободно распространяемое ПО), FAR Manager (свободно распространяемое ПО).

3. Оснащенность помещения для самостоятельной работы (Инженерный корпус): 16 посадочных мест. Стол компьютерный для студентов (тип 4) - 3 шт., стол компьютерный для студентов (тип 6) - 2 шт., стол компьютерный для студентов (тип 7) - 1 шт., кресло преподавателя (сетка, цвет черный) - 17 шт., доска напольная мобильная белая магнитно-маркерная «Magnetoplan» 1800мм×1200мм - 1 шт., моноблок Lenovo M93Z Intel Q87 - 17 шт., плакат - 5 шт. Доступ к сети «Интернет», в электронную информационно-образовательную среду Университета.

Перечень лицензионного программного обеспечения: Microsoft Windows 7 Professional (Microsoft Open License 49379550 от 29.11.2011 (обслуживание до 2020 года)); Microsoft Office 2007 Professional Plus (Microsoft Open License 46431107 от 22.01.2010 (обслуживание до 2020 года)); CorelDRAW Graphics Suite X5 (Договор №559-06/10 от 15.06.2010 «На поставку программного обеспечения» (обслуживание до 2020 года)), Autodesk product: Building Design Suite Ultimate 2016, product Key: 766H1, антивирусное программное обеспечение: Kaspersky Endpoint Security (Договор № Д810(223)-12/17 от 11.12.17), 7-zip (свободно распространяемое ПО), Foxit Reader (свободно распространяемое ПО), SeaMonkey (свободно распространяемое ПО), Chromium (свободно распространяемое ПО), Java Runtime Environment (свободно распространяемое ПО), doPDF (свободно распространяемое ПО), GNU Image Manipulation Program (свободно распространяемое ПО), Inkscape (свободно распространяемое ПО), XnView (свободно распространяемое ПО), K-Lite Codec Pack (свободно распространяемое ПО), FAR Manager (свободно распространяемое ПО), Cisco Packet Tracer 7.1 (свободно распространяемое ПО), Quantum GIS (свободно распространяемое ПО), Python (свободно распространяемое ПО), R (свободно распространяемое ПО), Rstudio (свободно распространяемое ПО), SMath Studio (свободно распространяемое ПО), GNU Octave (свободно распространяемое ПО), Scilab (свободно распространяемое ПО).

**8.3. Помещения для хранения и профилактического обслуживания оборудования:**

1. Центр новых информационных технологий и средств обучения:

Оснащенность: персональный компьютер – 2 шт. (доступ к сети «Интернет»), монитор – 4 шт., сетевой накопитель – 1 шт., источник бесперебойного питания – 2 шт., телевизор плазменный Panasonic – 1 шт., точка Wi-Fi – 1 шт., паяльная станция – 2 шт., дрель – 5 шт., перфоратор – 3 шт., набор инструмента – 4 шт., тестер компьютерной сети – 3 шт., баллон со сжатым газом – 1 шт., паста теплопроводная – 1 шт., пылесос – 1 шт., радиостанция – 2 шт., стол – 4 шт., тумба на колесиках – 1 шт., подставка на колесиках – 1 шт., шкаф – 5 шт., кресло – 2 шт., лестница Alve – 1 шт.

Перечень лицензионного программного обеспечения: Microsoft Windows 7 Professional (Лицензионное соглашение Microsoft Open License 60799400 от 20.08.2012)

Microsoft Office 2010 Professional Plus (Лицензионное соглашение Microsoft Open License 60799400 от 20.08.2012).

Антивирусное программное обеспечение Kaspersky Endpoint Security (Договор № Д810(223)-12/17 от 11.12.17).

2. Центр новых информационных технологий и средств обучения:

Оснащенность: стол – 5 шт., стул – 2 шт., кресло – 2 шт., шкаф – 2 шт., персональный компьютер – 2 шт. (доступ к сети «Интернет»), монитор – 2 шт., МФУ – 1 шт., тестер компьютерной сети – 1 шт., баллон со сжатым газом – 1 шт., шуруповерт – 1 шт.

Перечень лицензионного программного обеспечения: Microsoft Windows 7 Professional (Лицензионное соглашение Microsoft Open License 60799400 от 20.08.2012).

Microsoft Office 2007 Professional Plus (Лицензионное соглашение Microsoft Open License 46431107 от 22.01.2010).

Антивирусное программное обеспечение Kaspersky Endpoint Security (Договор № Д810(223)-12/17 от 11.12.17).

3. Центр новых информационных технологий и средств обучения:

Оснащенность: стол – 2 шт., стулья – 4 шт., кресло – 1 шт., шкаф – 2 шт., персональный компьютер – 1 шт. (доступ к сети «Интернет»), веб-камера Logitech HD C510 – 1 шт., колонки Logitech – 1 шт., тестер компьютерной сети – 1 шт., дрель – 1 шт., телефон – 1 шт., набор ручных инструментов – 1 шт.

Перечень лицензионного программного обеспечения:Microsoft Windows 7 Professional (Лицензионное соглашение Microsoft Open License 48358058 от 11.04.2011).

Microsoft Office 2007 Professional Plus (Лицензионное соглашение Microsoft Open License 46431107 от 22.01.2010).

Антивирусное программное обеспечение Kaspersky Endpoint Security (Договор № Д810(223)-12/17 от 11.12.17).

#### **8.4. Лицензионное программное обеспечение:**

1. Microsoft Windows 8 Professional (договор бессрочный ГК № 875-09/13 от 30.09.2013 «На поставку компьютерной техники»)

2. Microsoft Office 2007 Standard (договор бессрочный Microsoft Open License 42620959 от 20.08.2007)

3. Microsoft Office 2010 Professional Plus (договор бессрочный Microsoft Open License 60799400 от 20.08.2012, договор бессрочный Microsoft Open License 47665577 от 10.11.2010, договор бессрочный Microsoft Open License 49379550 от 29.11.2011).